## Adjacency List

## Directed Graph

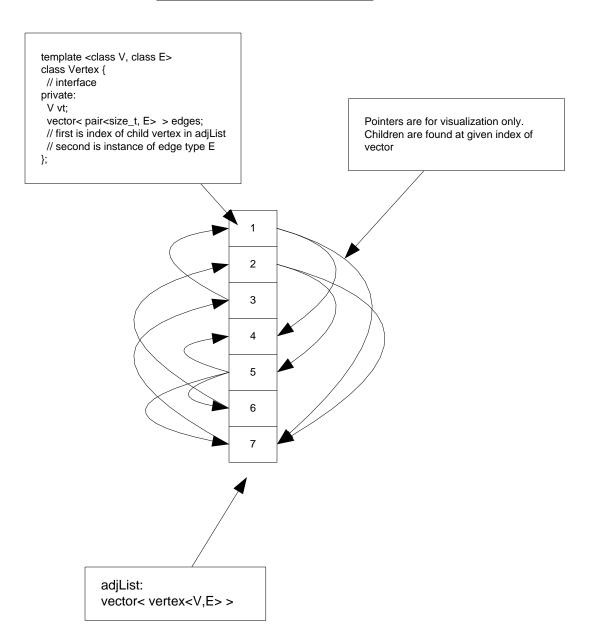

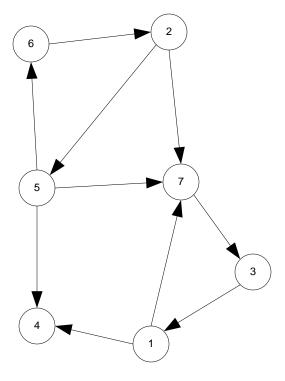